## **SuperHry III**

V MS Windows spusťte program **AUTORUN.EXE**, ve Windows 95/98 by se tento program měl nastartovat sám, po vložení disku do mechaniky.

Tento CD*-*ROM je určený pro multimediální počítače (MPC I), kromě dobré videokarty *-* tj. alespoň s rozlišením 800 x 600 bodů s alespoň 256 barvami a případně zvukové karty, předpokládá, že ho budete ovládat myší nebo podobným polohovacím zařízením.

Do jisté míry lze ovládat i pomocí klávesnice, následující seznam kláves popisuje přiřazení jednotlivých funkcí klávesám.

Ovládací programy poběží i na počítačích s nižším rozlišením (640x480). Nároky jednotlivých her se mohou lišit *-* vždy jsou uvedené v dokumentaci u konkrétní hry.

Struktura celého CD*-*ROM má navíc věrný obraz v adresářové struktuře, takže k jeho procházení můžete použít i Průzkumníka Windows 95, případně Správce souborů starších Windows.

Každá kategorie her má vlastní adresář (složku), stejně tak jako i každá hra v rámci kategorie. V adresáři SYSTEM je kopie adresářového stromu obsahující popisky ke každé hře *-* soubory POPIS.TXT.

## **Shareware**

Programy šířené jako SHAREWARE nejsou zadarmo. Jejich autoři vám je poskytují zdarma pouze na vyzkoušení. Rozhodnete*-*li se používat je i po uplynutí zkušební lhůty (obvykle 30 dní), musíte za program zaplatit přímo autorovi. Po zaplacení obvykle získáte kromě registrované verze ještě další výhody. Přesné instrukce o placení a kontakt na autora naleznete v dokumentaci doprovázející programy *-* obvykle soubory README.TXT, případně přímo v programu.

## **Ovládání pomocí klávesnice**

**Hlavní obrazovka:**

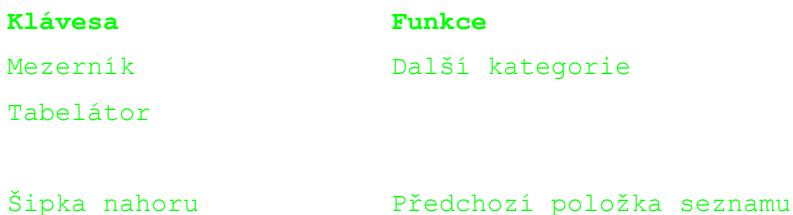

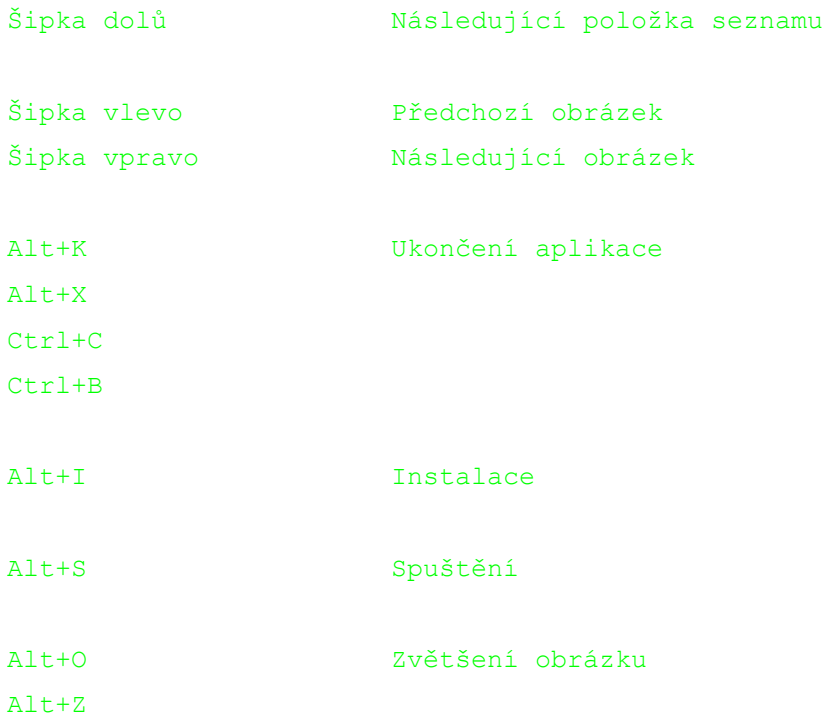

## **Obrazovka kopírování**

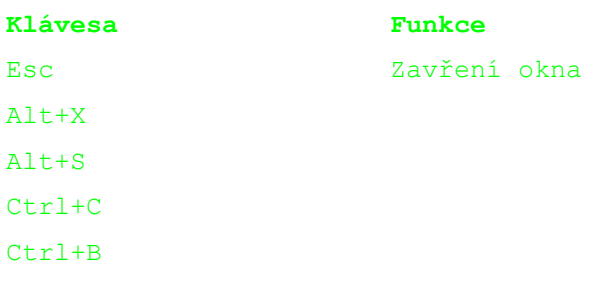

Alt+K Kopírování

Některé programy mohou vyžadovat instalaci podpůrných knihoven. Vše, co byste případně mohli potřebovat, najdete v adresáři SERVIS.

V případě dalších problémů vyhledejte podporu na naší WWW stránce  http://www.ontime.cz, případně pište na adresu info@ontime.cz.

Tento CD*-*ROM vyrobila firma On Time Solutions a.s. (viz LICENCE.TXT). Copyright © 1998, OnTime Solutions a.s.